# Vcycle and Vac update

**Andrew McNab** University of Manchester GridPP, DUNE, LHCb

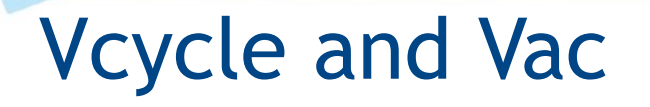

- Vac update
- Digital Asset for IRIS
	- Vcycle
	- Library of VMs

## Vac update

- Vac development is essentially "done"
	- $\cdot$  Objective of running complete sites without the usual grid middleware stack has been achieved
		- $\cdot$  Vac-only lightweight sites are up and running
		- $\cdot$  Including Birmingham with storage
- Vac shares the same "vacuum platform" API for the VMs as Vcycle
- $\cdot$  Most of the changes to Vac since 3.0 have been tracking additions to the API for Vcycle
- Some work may be done on Vac as a way of "running" OpenStack VMs without OpenStack"

## Vcycle recap

- $\cdot$  Vcycle is a small (few thousand lines of Python) agent which instantiates VMs on OpenStack, EC2, Google Cloud, …
- Experiments publish VM definitions as JSON files
	- $\cdot$  Max lifetime, memory, URL of disk image etc
- Vcycle attempts to create VMs for projects and then watches whether they find work to do
- Uses feedback to decide whether to create more VMs of a particular, or to back off for a while and try again later
- $\cdot$  Need suitable VM definitions for the experiments
	- Same VM definitions for Vac and Vcycle
- VM definitions exist for ALICE, ATLAS, DUNE, LHCb, GridPP DIRAC (SKA, LSST, LZ, …), VMCondor simple batch

## IRIS context

- IRIS has funded OpenStack in several ways:
	- StackHPC has created "Scientific OpenStack"
		- OpenStack components in Docker containers
		- Make it considerably easier to install
		- Consistency across IRIS sites => peer support
		- It may now be feasible for larger sites to install OpenStack without a huge commitment of effort
	- Vcycle Digital Asset with 3 work packages
	- Hardware explicitly for OpenStack services at Cambridge, Imperial and Manchester
	- Other IRIS sites may provide some resources with an OpenStack service

# WP1 Library of VM definitions

- CernVM 4 (~CentOS7) updates for existing VMs (GridPP, LHCb, ATLAS; ALICE next)
- SKA and LSST requirements in GridPP DIRAC VMs (mainly multiprocessor job support)
- DUNE VM created, contacts GlideinWMS pool at FNAL for jobs
- EUCLID VM ongoing: requires that VMs join a slurm batch system in Edinburgh over a VPN
- VMCondor now an end-to-end "simple batch" system
	- Users do not need X.509 certificates
	- VMCondor wrappers of HTCondor commands
	- VMs at multiple sites join an HTCondor pool
	- https://github.com/iris-ac-uk/iris-vmcondor/wiki

#### VMCondor architecture

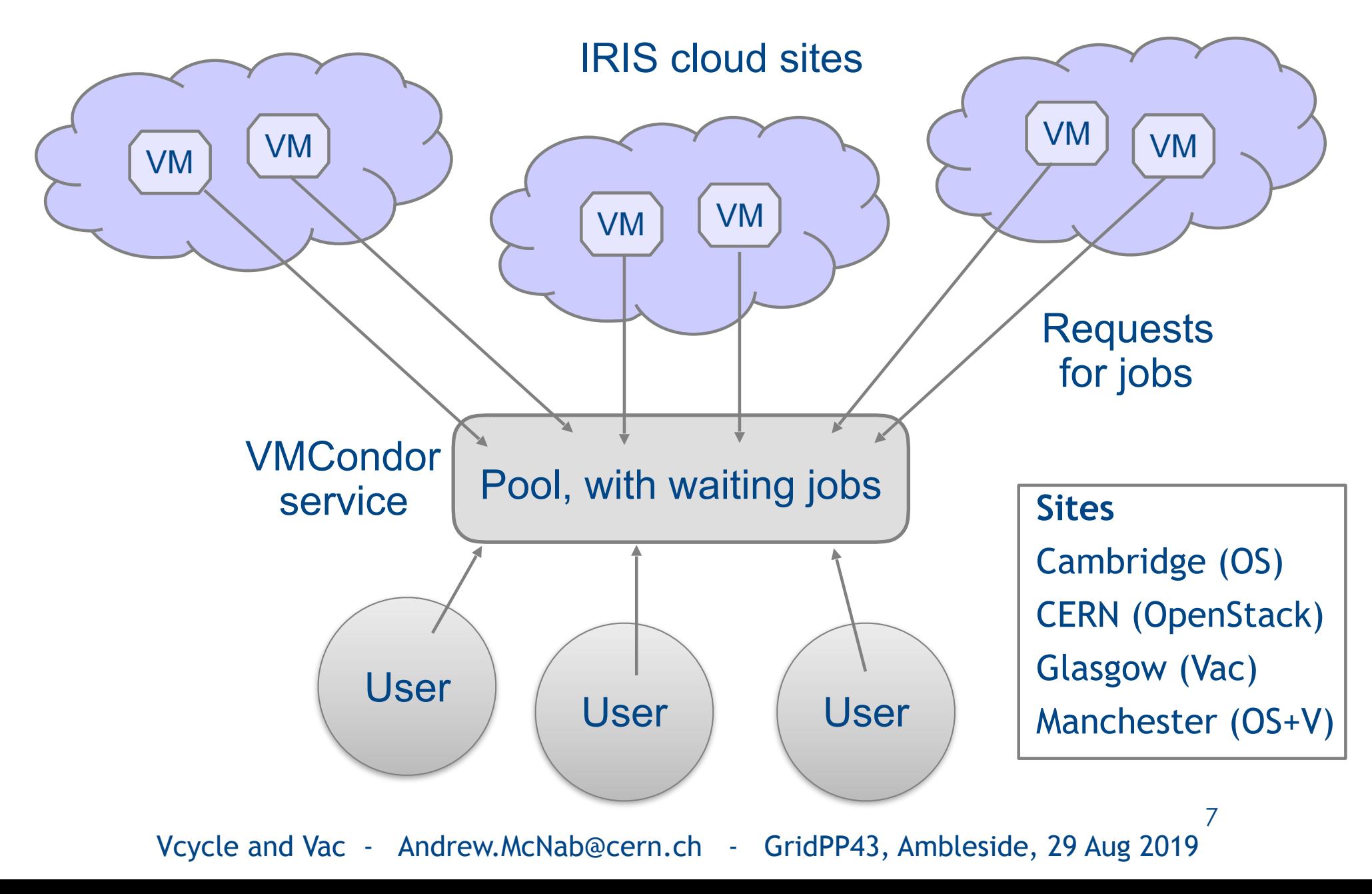

# WP2 Vcycle hardening and scalability

- Hardening and documentation
	- LHCb Vcycle instance at CERN used to identify some race conditions and improve robustness
- Support added for multiple co-operating Vcycle instances
	- Scalability: going beyond ~4000 VMs.
	- $\cdot$  Live upgrades: take one Vcycle instance down at a time for upgrades etc.
	- Failover: one Vcycle instance dies, the VMs it created become managed by another instance
	- Ongoing work to fix bugs, race conditions, as all this scales up.
- Underpinned by shared filesystem between instances rather than a database

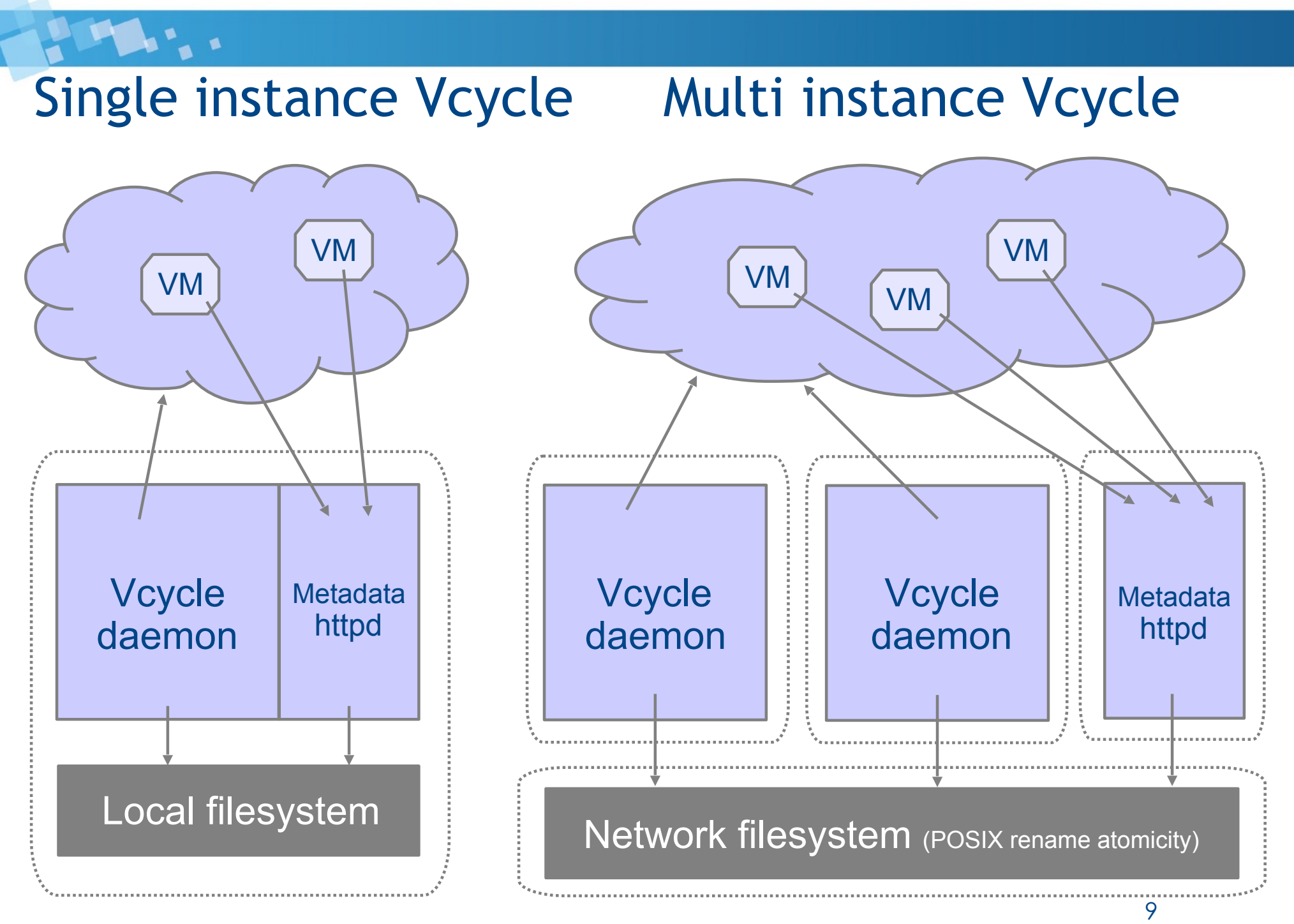

#### Summary and next steps

- $\cdot$  Vac is in a stable state, just with maintenance and shadowing Vcycle changes to the VM API
- $\cdot$  VM library is producing results
	- Multiprocessor DIRAC VM (GridPP for SKA/LSST and LHCb)
	- **New DUNE VM**
	- New VMCondor simple batch VM
- Multi instance Vcycle work is in production
	- Scalability, live upgrades, failover
- Next steps:
	- More VM types
	- Provide these VM-based workloads to more IRIS sites